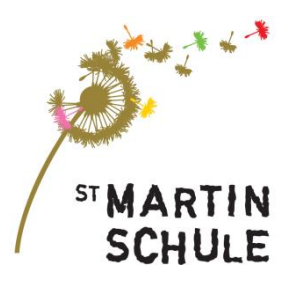

# **St. Martin-Schule Bitburg**

Schule mit den Förderschwerpunkten ganzheitliche und motorische Entwicklung

# **Medienkonzept**

*Stand: Oktober 2020*

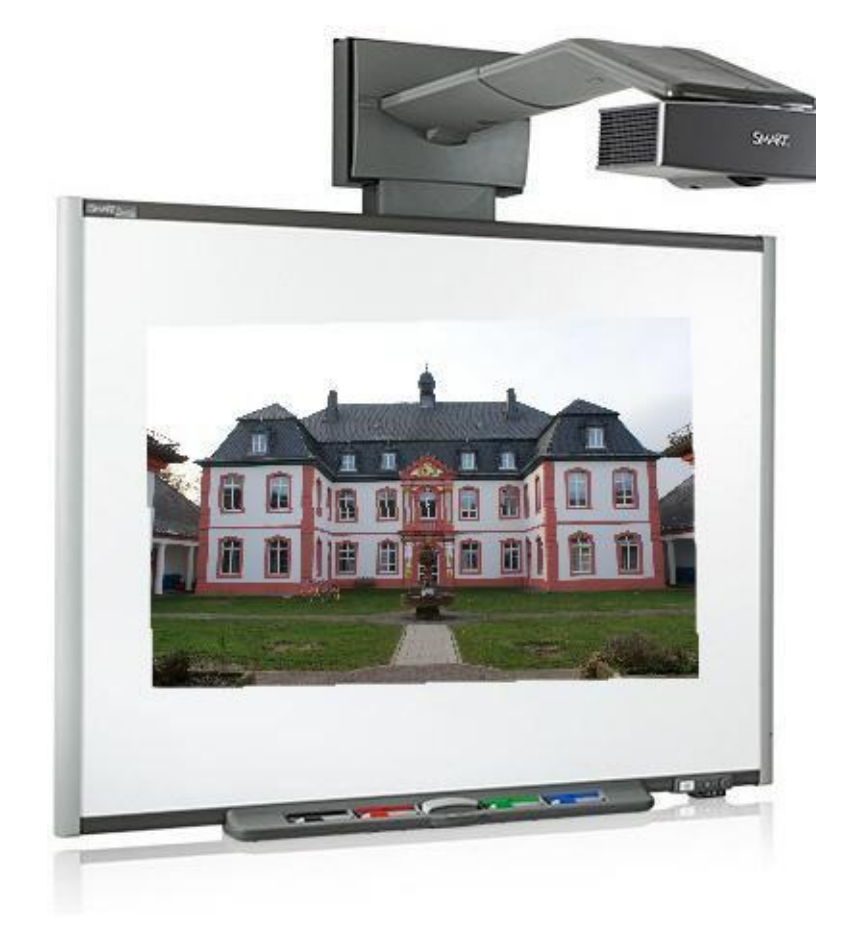

#### **1 Einleitung**

Die Schülerschaft der St. Martin-Schule wird generell in vier verschiedenen Altersstufen unterrichtet (1. bis 12. Schulbesuchsjahr inklusive Berufsschulpflicht). Je nach Schüler\*innenzahl und –zusammensetzung werden im Schuljahr 2020/21 11-12 Klassen gebildet. Die Schüler\*innen, die in ihrer Freizeit Zugang zu digitalen Medien haben und zudem die entsprechenden Lese- und Schreibkompetenzen mitbringen, nutzen diese hauptsächlich zum Internetsurfen und für den Austausch in sozialen Netzwerken wie WhatsApp oder Instagram.

Wir möchten das Selbstbewusstsein unserer Schüler\*innen durch den Ausbau ihrer Fähigkeiten im Umgang mit verschiedenen digitalen Medien stärken. Im Rahmen der im Stundenplan verankerten Medienarbeit sollen sie lernen, Medien den eigenen Möglichkeiten und Bedürfnissen nach sinnvoll zu nutzen, Gefahren, die im Internet lauern, einzuschätzen und sich Informationen für den persönlichen Bedarf aus dem Internet zu beschaffen. Vor allem aber wollen wir den Schüler\*innen vermitteln, wie die Medien sinnvoll für das tägliche Leben genutzt werden können. Wir wollen unsere Schüler\*innen zu möglichst selbstständigen und selbstbestimmten Menschen erziehen: Medienkompetenz ist eine elementare Voraussetzung zur sozialen und beruflichen Teilhabe.

Wichtig im Rahmen eines ganzheitlichen Unterrichts der SFG/M ist der fächerübergreifende Einsatz digitaler Medien. Medienbildung soll nicht ausschließlich in einem Fachunterricht stattfinden (reiner PC-Unterricht). Medien unterstützen die Motivation und Sinnstiftung und ermöglichen individualisiertes Lernen.

## **2 Technische Ausstattung für die unterrichtliche Nutzung**

*(ohne Verwaltungsrechner)*

# 2.1 Bestand und Erstinstallation im Rahmen des Landesprogramms "Medien**kompetenz macht Schule" (MmS) 2010/2011**

Nachdem die St. Martin-Schule gegen Ende des Schuljahres 2010/2011 mit einer klassenabdeckenden Vernetzung (Lan) versehen und ein zentraler Server installiert wurde, wird im unterrichtlichen Bereich MNS+ genutzt. Die St. Martin-Schule verfügte damit über folgende Hard- und Software (siehe Tabelle).

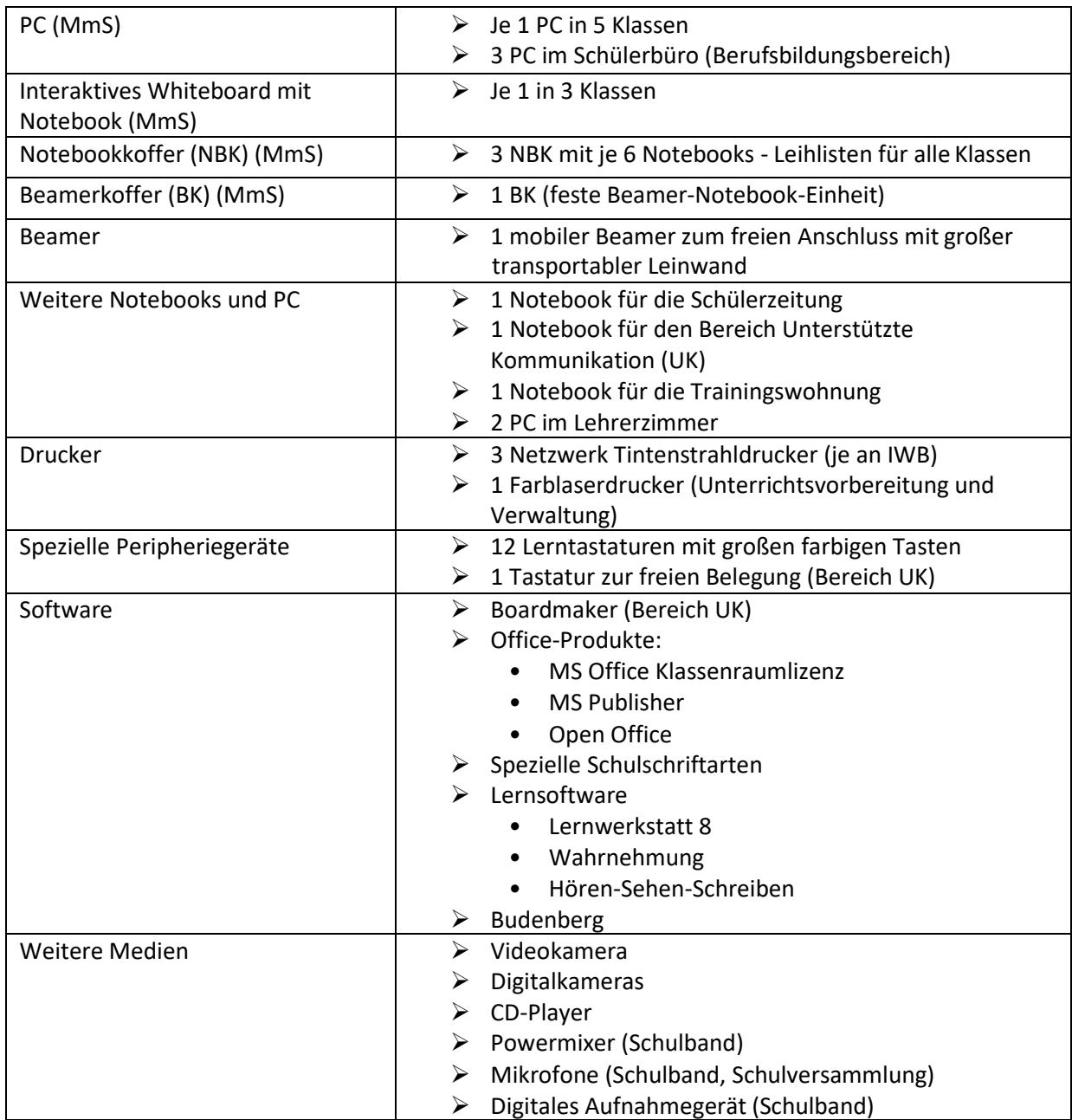

# **2.2 Technische Veränderungen bis heute (Stand April 2020)**

Innerhalb der letzten 9 Jahre kam es durch technische Ausfälle, Neukauf und Spenden zu Veränderungen im Soft- und Hardwarebestand der Schule. Die Tabelle zeigt das Jahr der Anschaffung und den aktuellen Zustand (defekt, veraltet, neu bzw. neuwertig).

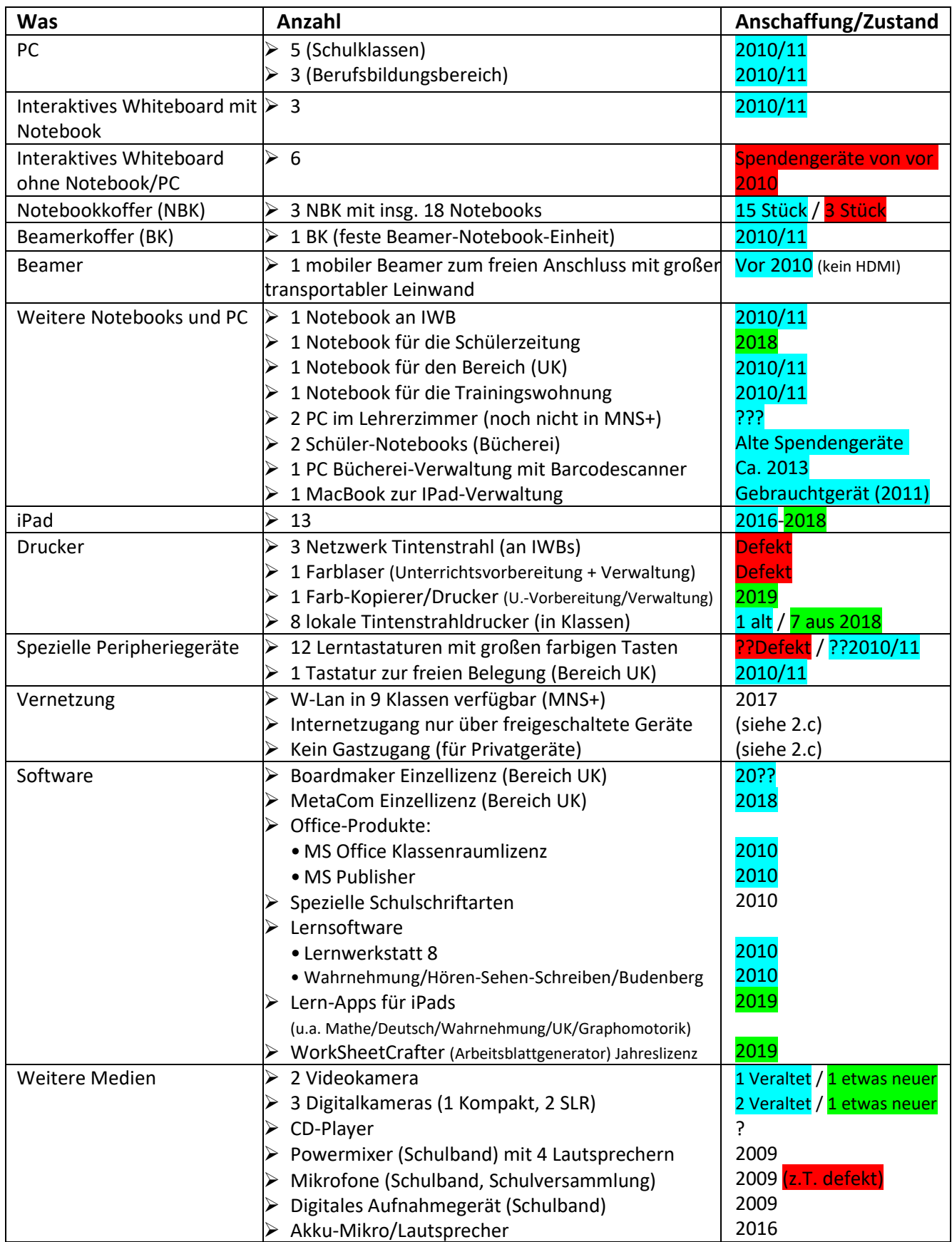

Wie in der Tabelle 2.2 ersichtlich, verfügt die St. Marin-Schule Bitburg zum Stand April 2020 zum großen Teil über eine veraltete digitale technische Ausstattung. Die Arbeit im Bereich der digitalen Medien ist mit der momentanen Ausstattung (Stand April 2020) nicht mehr verlässlich zu gewährleisten. Dies führt bei Lehrpersonen und Schülerschaft insbesondere dann zu Frustration, wenn der Unterricht nicht planmäßig ablaufen kann. Die technische Ausstattung muss dringend erneuert bzw. aktualisiert werden, um die Förderung der Medienkompetenz für unsere Schülerschaft sicherzustellen.

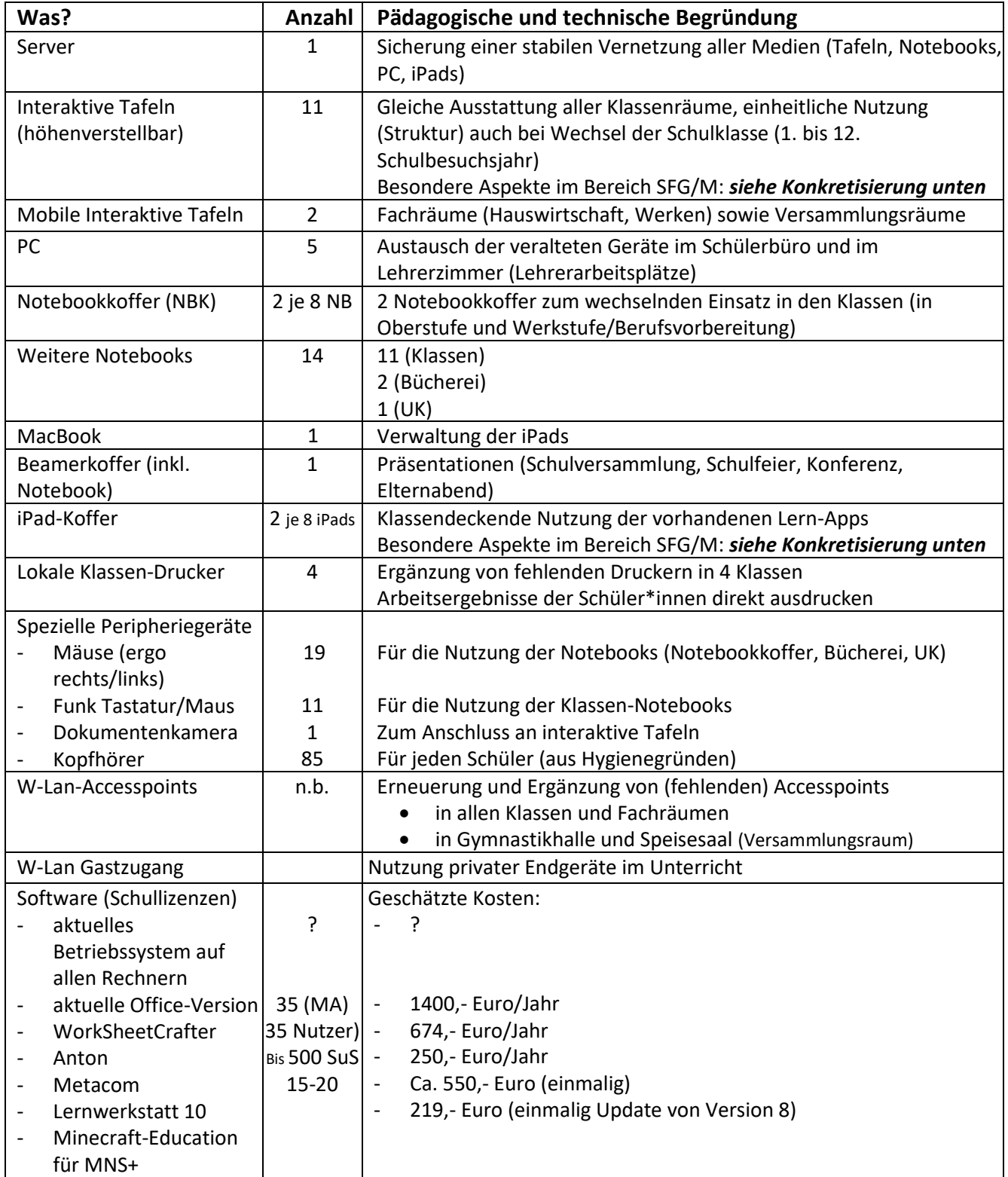

Der Einsatz digitaler Medien bringt in der Schule mit dem Förderschwerpunkt ganzheitliche Entwicklung (SFG) besondere Vorteile in der pädagogischen Arbeit. Auch in Hinblick auf motorische Beeinträchtigungen und Einschränkungen in Sinnesbereichen (Hören und Sehen) können digitale Medien eine individuelle Förderung sehr unterstützen.

Aus der Erfahrung der vergangenen Jahre hat sich der Einsatz interaktiver Tafeln (bisher Smart Boards) sowie iPads (vereinzelter Einsatz seit 2016) in Bezug auf unsere Schülerschaft sehr bewährt. Die Anschaffung dieser Geräte für die SFG/M lässt sich aufgrund besonderer Aspekte (und "→ Effekte" für unsere Schülerschaft) begründen:

# **2.3.1 Höhenverstellbare interaktive Tafeln – positive Effekte und Konkretisierung für die Schule mit dem Förderschwerpunkt G/M**

#### → **Erhöhung der Lern-Motivation**

- Aufgrund des hohen Aufforderungscharakters stehen Schüler\*innen gerne auf und zeigen etwas an der Tafel.
- Zurückhaltende/ruhige Schüler\*innen zeigen mehr Beteiligung.

#### → **Selbstwirksamkeit und Erfolgserlebnisse**

• Die aktive Beteiligung der gesamten Klasse direkt an der Tafel wird ermöglicht (Auswahl von Bilddateien/Videodateien/Audiodateien durch Berührung der Tafel; auch Schüler\*innen mit intensiven Beeinträchtigungen können sich beteiligen und erzielen Effekte).

#### → **Schneller Abruf multimedialer Informationen und mehrkanaliges Lernen erhöhen den Lernerfolg**

• Eine schnelle (geplante oder spontane) multimediale Darstellung von Lerninhalten wird ermöglicht, um unbekannte Begriffe und Zusammenhänge zu "erklären" oder zu verdeutlichen (Bilder/Symbole/Audiodateien/Geräusche/Videos).

#### → **Interaktive Tafel ersetzt das Notebook und das klassische Arbeitsblatt**

- Schüler\*innen mit motorischen Beeinträchtigungen können mit Hilfe der Touch-Screen-Funktion alternative Lernangebote (s.u.) nutzen. Diese kann z.B. aufgrund einer eingeschränkten Feinmotorik erschwert oder nicht möglich sein:
	- o erschwerte Teilhabe an digitalen Medien wie z.B. Notebooks (z.B. bei problematischer Mausbedienung)
	- o erschwerte Bearbeitung klassischer Arbeitsblätter (z.B. problematischer Stifthaltung), eine großflächige Bearbeitung mit der Hand oder den Fingern ist möglich

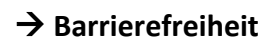

- Schüler\*innen im Rollstuhl wird mittels der individuellen Einstellung der Arbeitshöhe die aktive Teilhabe am digitalen Unterricht ermöglicht.
- Schüler\*innen mit starker Sehschwäche profitieren von der Größe der Bildschirm-Darstellung.

#### → **Lernerfolg durch Wiederholung**

• Durch das Speichern und Wiederaufrufen von gemeinsam erarbeiteten (multimedialen) Tafelbildern kann eine Anknüpfung an vorherige Lerneinheiten stattfinden. Häufige Wiederholung von Lerninhalten ist insbesondere im Bereich unserer Schulart ein wichtiges Element des pädagogischen Alltags.

#### → **Sprachförderung und Selbstbewusstsein**

• Möglichst selbständige multimediale Präsentationen (kleine Vorträge) durch die Schüler\*innen erhöhen die Sprechfreude. Das freie Sprechen (laut und deutlich, in ganzen Sätzen) vor anderen Menschen gibt Sicherheit und macht stolz.

#### → **Spiegeln oder Darstellen der Laptop-/PC-Oberfläche der Schüler\*innen**

• Abläufe oder Arbeitsschritte bei der individuellen Arbeit am Laptop/PC (Nutzung von Software, Ordnerstruktur, Kontextmenüs etc.) können an der interaktiven Tafel erklärt und besprochen werden. Die Schüler\*innen können die Arbeitsschritte am Board verfolgen und direkt am eigenen Gerät umsetzen.

# **2.3.2 iPads – positive Effekte und Konkretisierung für die Schule mit dem Förderschwerpunkt G/M**

#### → **Erhöhung der Lern-Motivation**

- Aufgrund ansprechender Lernsoftware (Apps) zeigen die iPads einen hohen Aufforderungscharakter.
- Die Schüler\*innen erhalten eine direkte Rückmeldung (virtuelle Belohnung) bei vielen Lernprogrammen.

#### → **Erweiterung der Lernmöglichkeiten durch Apps**

• Es stehen viele Apps für unterschiedliche Lernbereiche zur Verfügung. Das Angebot kann differenziert in Bezug auf Fächer aber auch das individuelle Lernniveau der Schüler\*innen angepasst werden.

#### → **Selbstwirksamkeit und Erfolgserlebnisse**

- Alle Schüler\*innen erhalten individuelle Angebote bzw. können diese wählen. Eine innere Differenzierung in der Unterrichtseinheit "iPad" wird ermöglicht.
- Arbeitsergebnisse können der gesamten Klasse am Board gezeigt werden

#### → **Erhöhung der Selbständigkeit**

- Die generelle Nutzung des Geräts ist einfach (Transport, einschalten, Touch-Screen, App-Auswahl, etc.)
- Die Übertragung gelernter Abläufe/Strukturen in der App-Nutzung gelingt aufgrund der meist intuitiven Bedienung recht schnell. Die Transferleistung macht die Schüler\*innen unabhängiger von den Lehrpersonen.
- Viele Lern-Apps beinhalten eine Selbstkontrolle, die den Schüler\*innen eine direkte Rückmeldung gibt. Die Lehrperson kann im Lernprozess beobachtend im Hintergrund bleiben.

#### → **Steigerung der Medienkompetenz in unterschiedlichen Bereichen**

- Das iPad vereint verschiedene Nutzungsmöglichkeiten digitaler Medienkompetenz z.B. durch
	- o Lern-Apps
	- o Kamera (Fotos/Videos)
	- o Audiorecorder (Interviews)
	- o Office-Anwendungen (Texte, Präsentationen, Tabellen)
	- o Browser (Internet-Recherche)

#### → **das iPad ergänzt das klassische Arbeitsblatt**

• Schüler\*innen können mit Hilfe der Touch-Screen-Funktion ein alternatives oder ergänzendes Lernangebot zu Arbeitsblättern nutzen (u.a. bei eingeschränkter Feinmotorik, problematischer Stifthaltung).

#### → **Barrierefreiheit**

- Die Nutzeroberfläche lässt sich individuell einrichten/reduzieren. Dadurch wird der Fokus z.B. auf wenige oder eine zu nutzende App gelenkt. Schüler\*innen mit Schwierigkeiten im Bereich der Konzentration erhalten eine gezielte Lern-Auswahl.
- Die Nutzung des iPads ist unkomplizierter als z.B. bei Laptops (Gewicht, Handling, drahtlose Nutzung, Touch-Funktion, schnelles Einschalten)
- Nichtleser\*innen erhalten Hilfe bei Texten (Vorlesefunktion)
- Schüler\*innen, die aufgrund körperlicher Beeinträchtigungen nicht an einem üblichen

Schüler-Arbeitstisch sitzen können, haben die Möglichkeit, das iPad z. B. im Rollstuhl, im Pflegebett oder im Stehbrett zu nutzen.

- Mittels Sprachsteuerung können z.B. Apps ausgewählt und geöffnet oder Sucheinträge im Browser eingegeben werden.
- Die App "GoTalk Now" ermöglicht den Schüler\*innen im Bereich der Unterstützten Kommunikation (UK) mithilfe von Fotos oder Symbolen eine Sprachausgabe zu generieren

#### → **Lernerfolg durch Wiederholung**

• Durch das Speichern und Wiederaufrufen von Arbeitsblättern kann eine Anknüpfung an vorherige Lerneinheiten stattfinden (vgl. interaktive Tafeln).

#### **3 Förderung der Medienkompetenz: Lernbereiche und Lern-Aktivitäten**

Im Unterricht sollen verschiedene Lernbereiche (iPad, interaktive Tafel, Umgang mit Smart-Software, Laptop/PC, Word, Internet, MNS+, Software) in Abhängigkeit der individuellen Lernvoraussetzungen und bereits vorhandenen Kompetenzen mit den Schüler\*innen bearbeitet werden.

Jeder Lernbereich gliedert sich in aufeinander aufbauende Kompetenzbereiche (K1-K4), die unterschiedliche Lernaktivitäten im Rahmen der Medienarbeit beinhalten. Eine starre Zuordnung der Lernaktivitäten zu Schulstufen (Unterstufe bis Werkstufe) ist aufgrund der Heterogenität unserer Schülerschaft nicht sinnvoll. Alle Schüler\*innen werden dort "abgeholt", wo sie stehen. Je nach Lernvoraussetzungen beginnen die Schüler\*innen in K1 oder bewegen sich schon in einer höheren Kompetenzstufe, egal in welcher Schulstufe sie sind.

Uns ist bewusst, dass die Lernaktivitäten zu den Lernbereichen (z.B. iPad, Internet, interaktive Tafel) sehr vielfältig sind und nicht alle in diesem Medienkonzept aufgeführt werden können. Die Lerninhalte in den nachfolgenden Tabellen bilden die Grundlage für die Medienarbeit mit unseren Schüler\*innen. Je nach Kompetenzen, Bedarf und Interesse können sie darüber hinaus zusätzliche Lernangebote erhalten.

Die Lernbereiche können nicht isoliert voneinander betrachtet werden. Es kommt immer wieder zu Überschneidungen (Software – PC/Laptop). Das hat zur Folge, dass es nicht zwingende Reihenfolgen in der Bearbeitung der Lernbereiche geben kann (Ausnahme evtl. bei Word" als Teil des Lernbereichs "Software"). Jeder Lernbereich soll im Verlauf eines Schuljahres im wöchentlichen gezielten Medienunterricht (bzw. eingebunden in den Gesamtunterricht) Beachtung finden. Dadurch ermöglichen wir den Schüler\*innen eine umfassende Bildung im Bereich digitaler Medien.

# **Lernbereich: iPad**

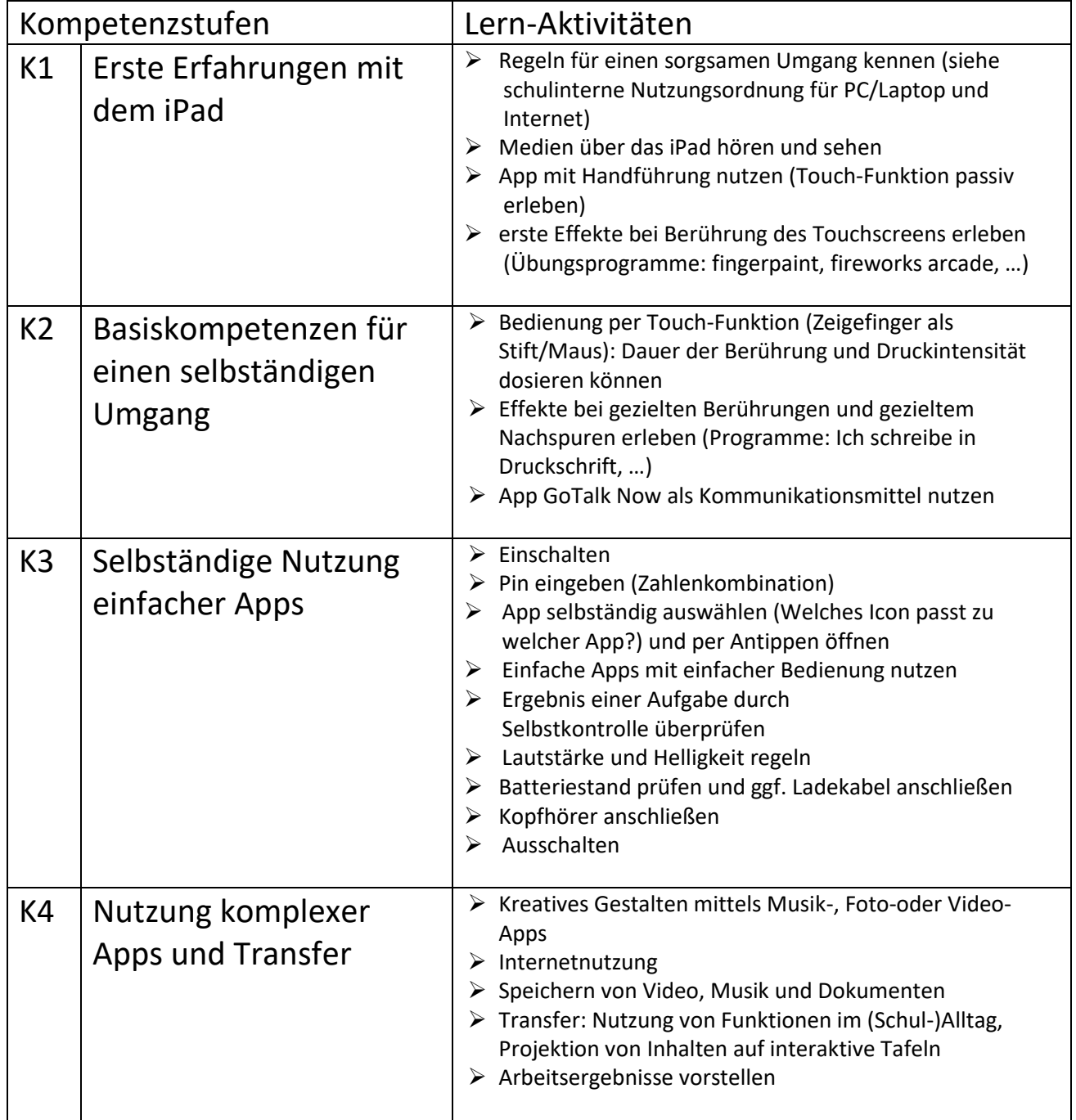

# **Lernbereich: Interaktive Tafel**

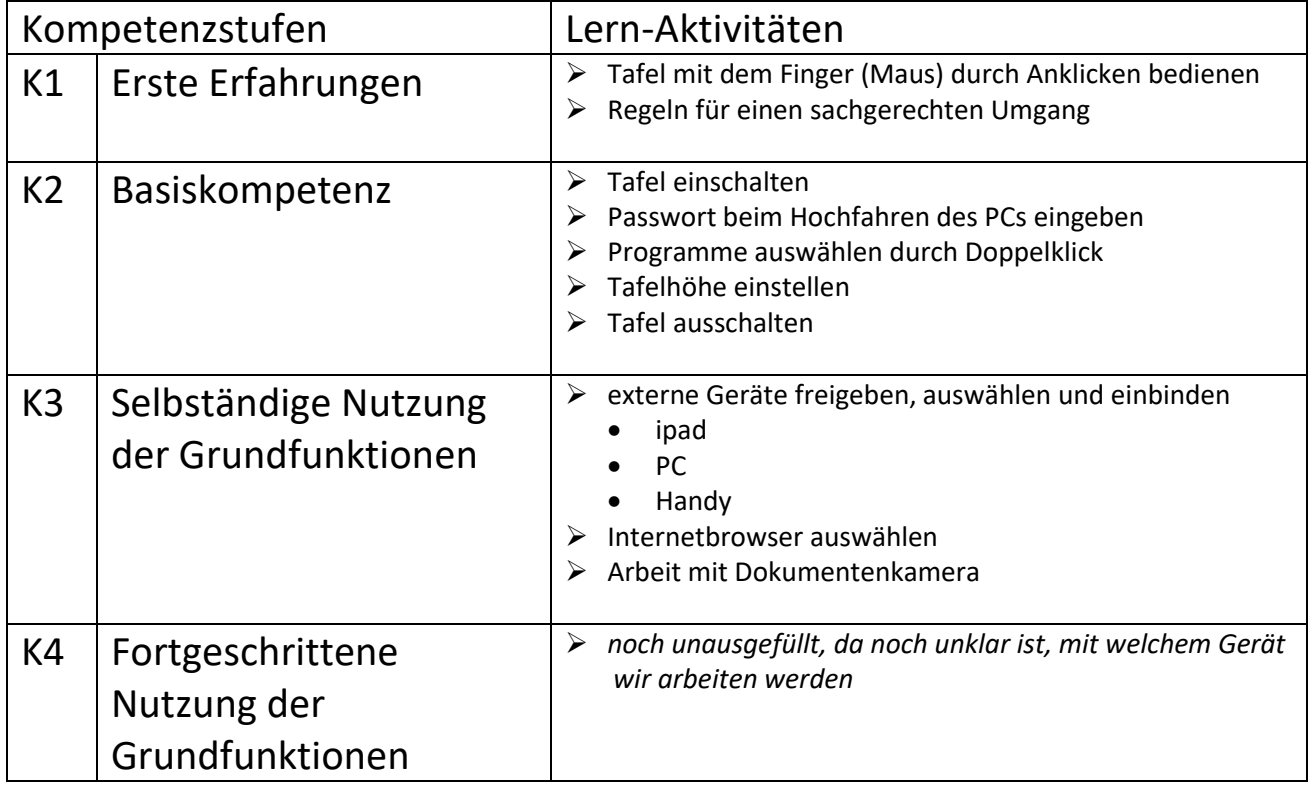

# **Lernbereich: Umgang mit Smart-Software (alternativ mit der Software des Herstellers der interaktiven Tafeln)**

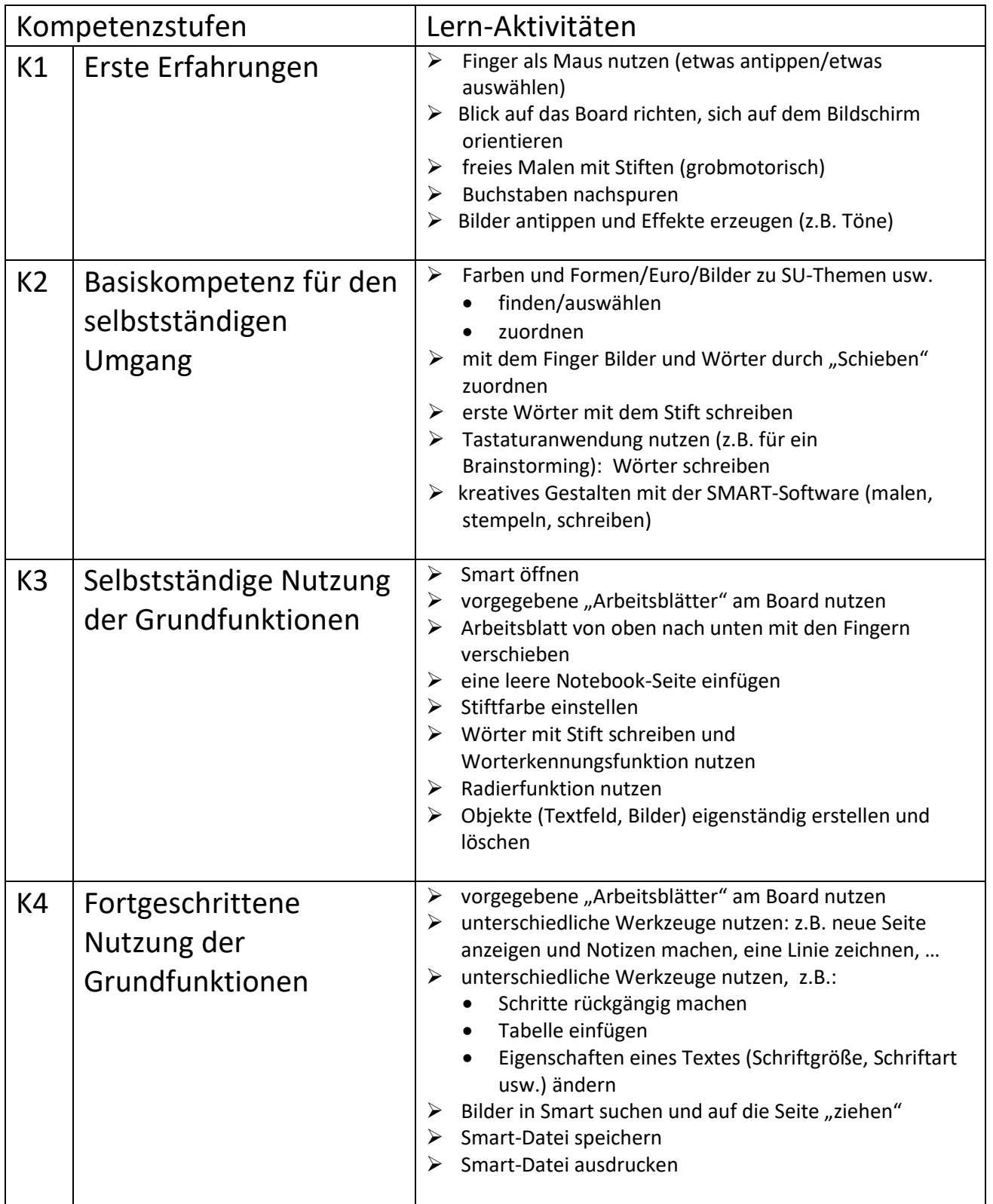

# **Lernbereich: Laptop/PC**

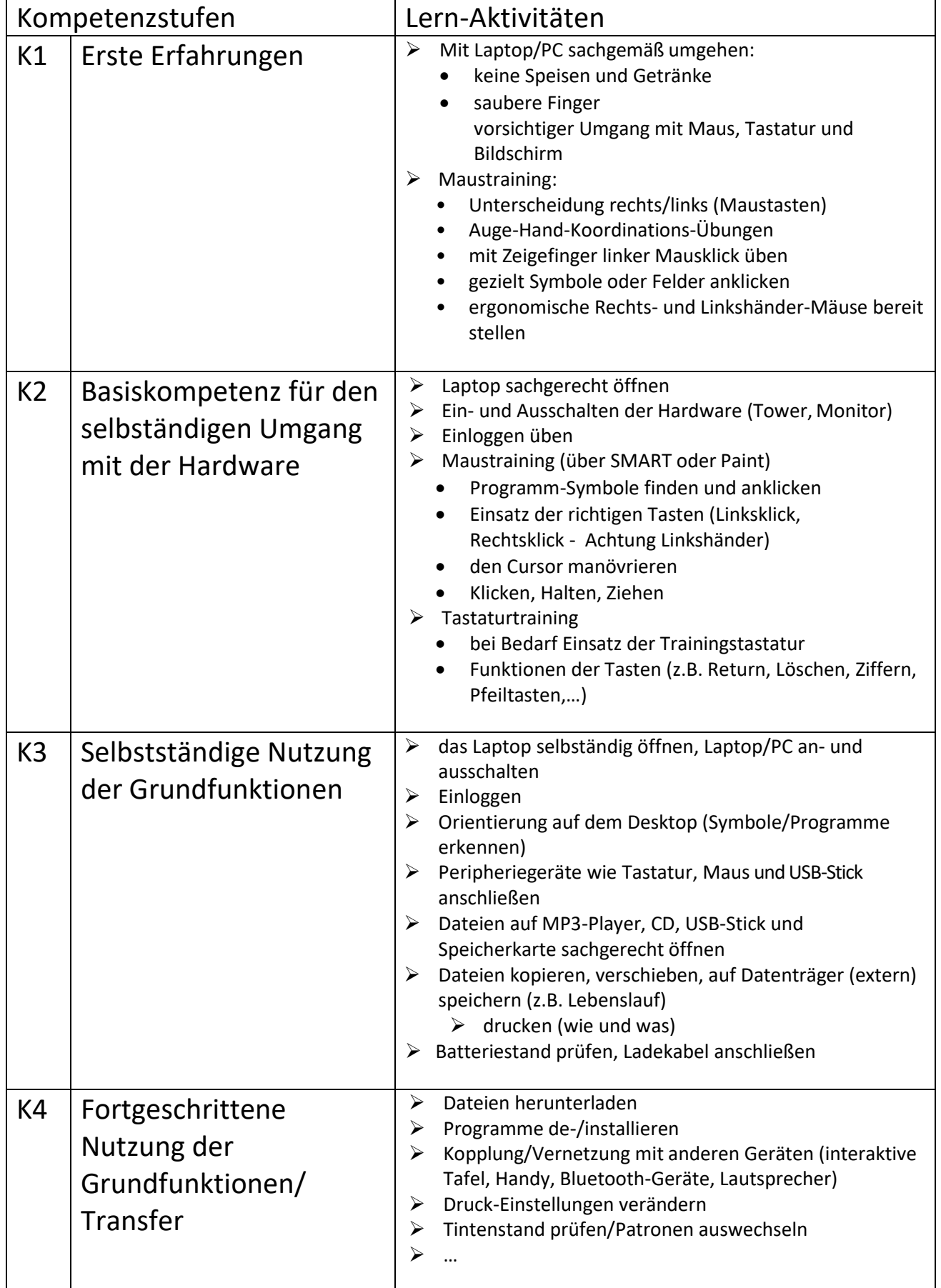

# **Lernbereich: Umgang mit Word**

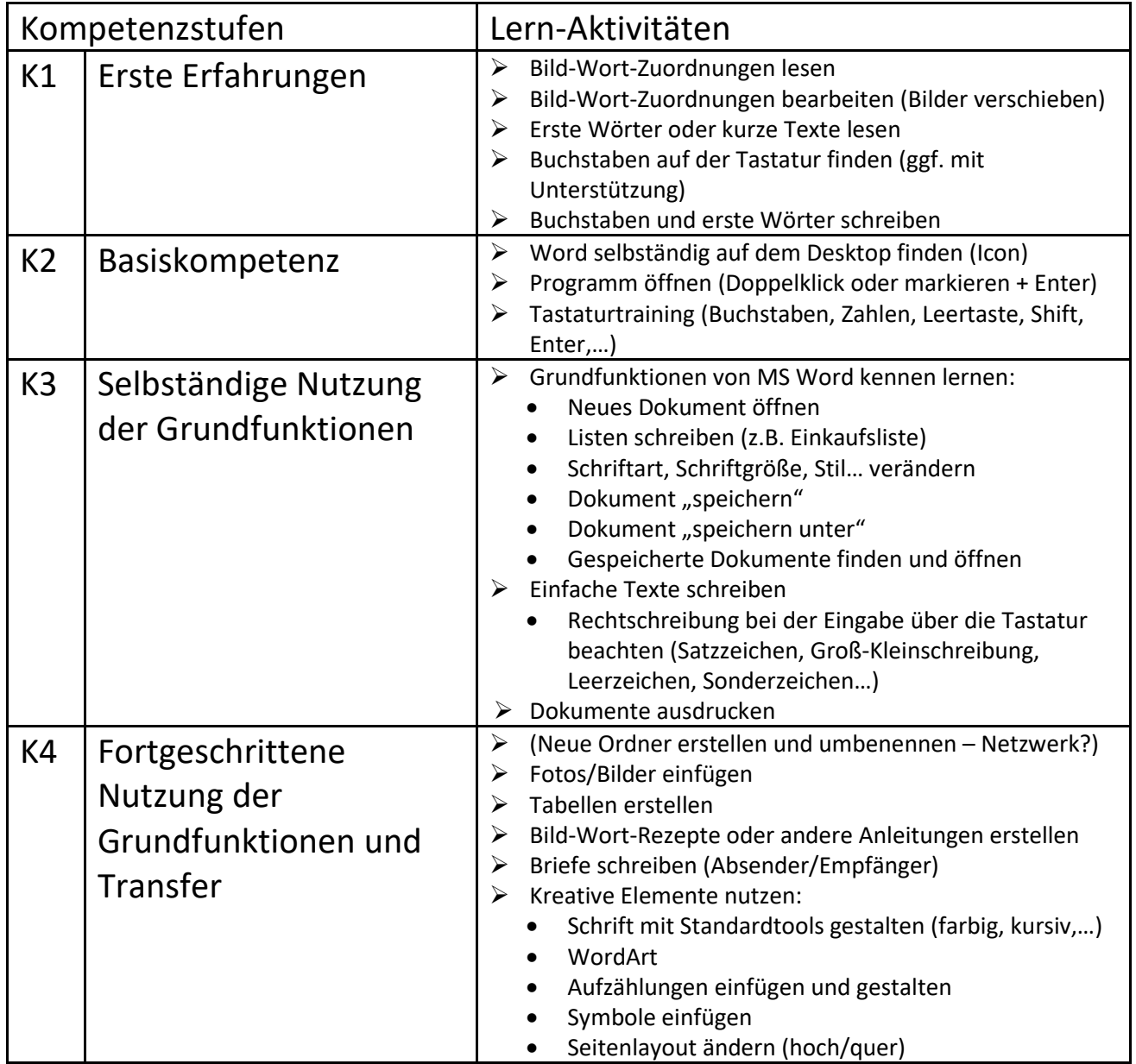

# **Lernbereich: Internet**

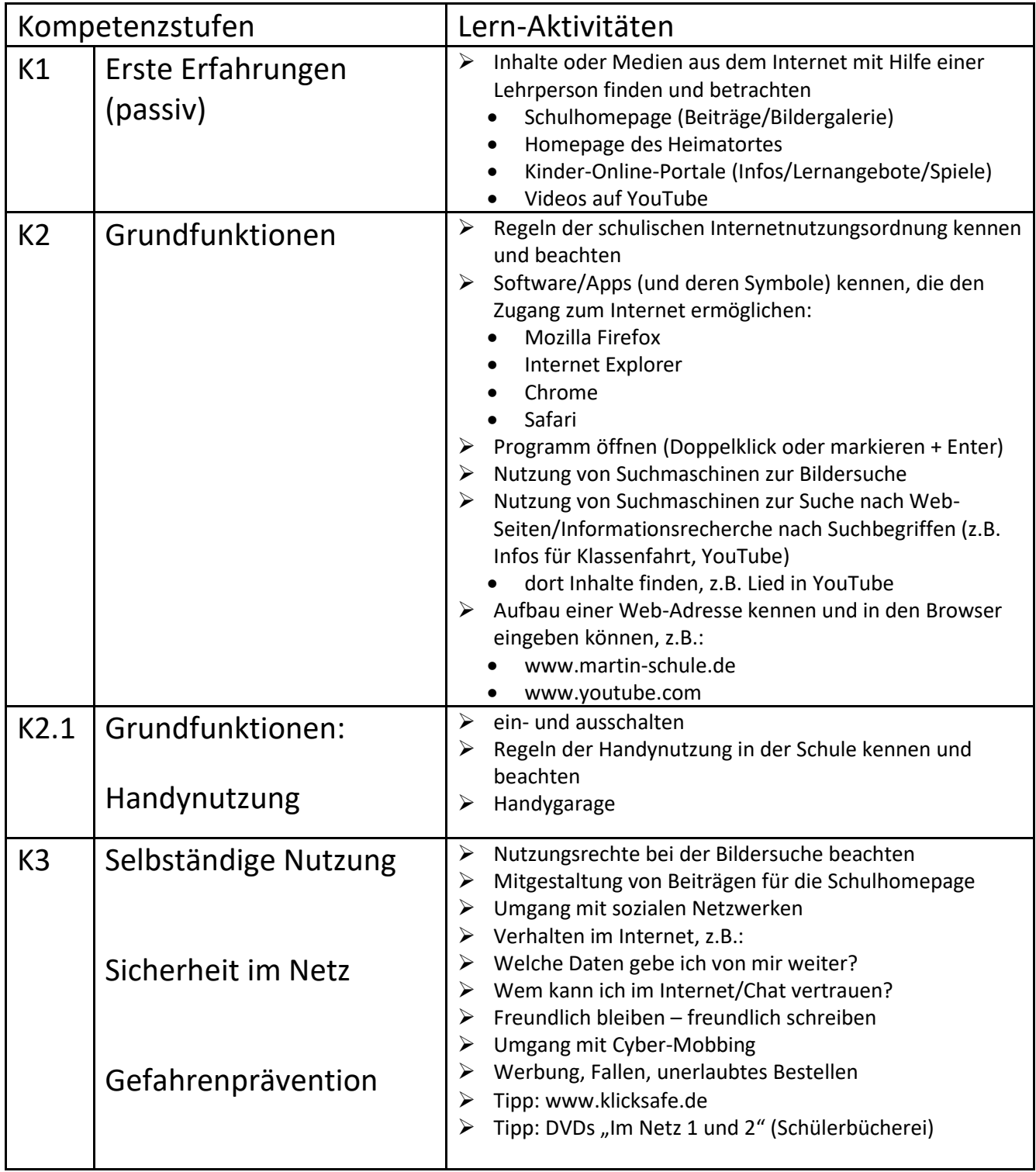

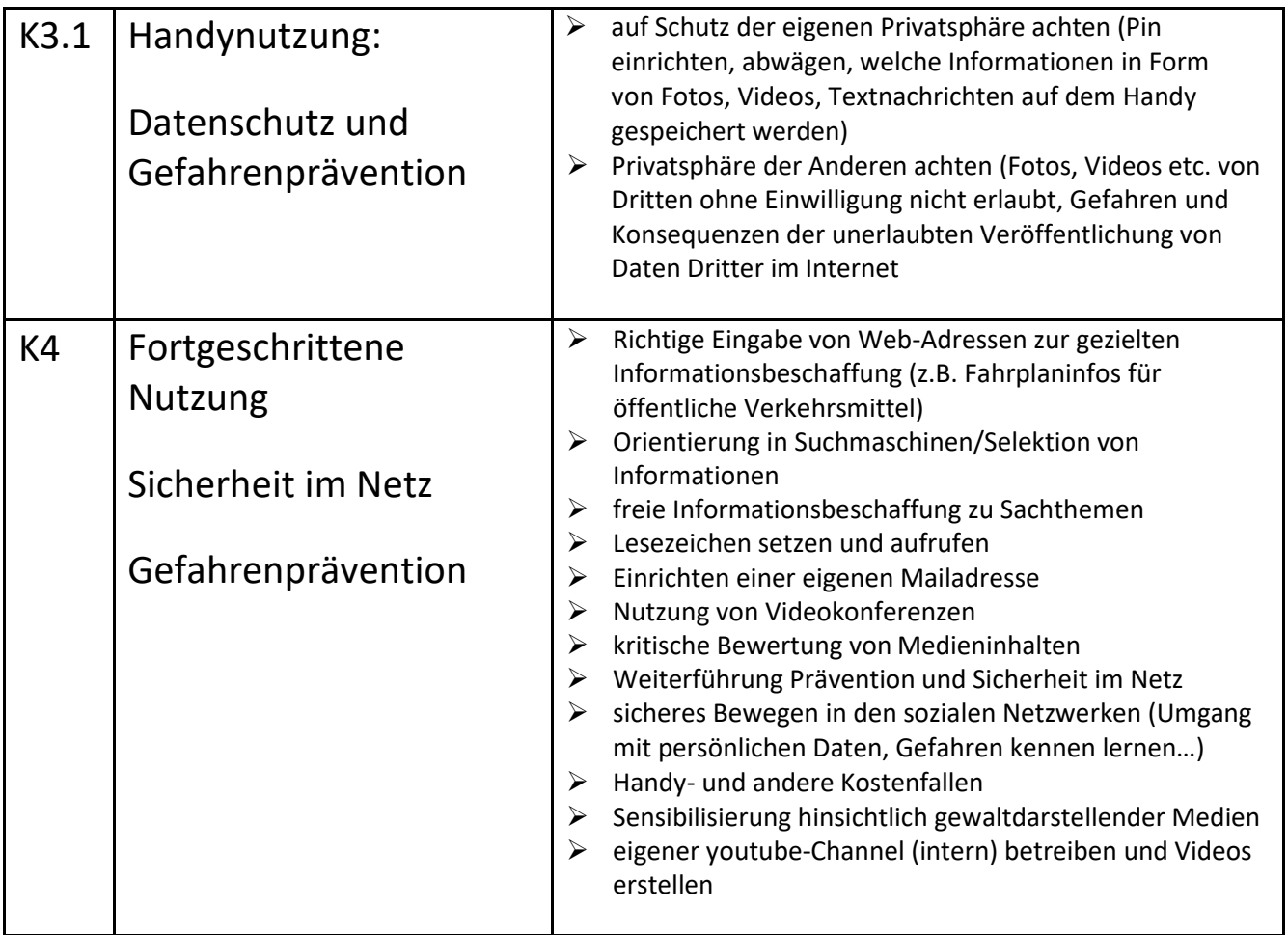

#### Kompetenzstufen Lern-Aktivitäten K1 | Erste Erfahrungen | > wissen, dass alle sich einloggen müssen ➢ Desktop erkunden (unterschiedliche icons z.B. für Bibliothek, Computer, Lernwerkstatt, Word, firefox, … wahrnehmen) K2 Basiskompetenzen |> Einloggen: ➢ STRG - Alt – ENTF (Eingabemaske öffnen)  $\triangleright$  Benutzername "verstehen" und korrekt eingeben ➢ Passwort erstellen und dokumentieren (AB) ➢ Passwort eingeben (entweder von AB übernehmen oder auswendig kennen) ➢ Orientierung in MNS+: • Welche icons bringen mich zu meinen Ordnern/Speicherorten: icons Bibliothek und Computer • Welche icons öffnen Programme: Word, firefox, … ➢ Rechner sachgerecht herunterfahren  $K3$  Selbständige Nutzung: Ordnerstruktur ➢ 2 unterschiedliche Wege zu Dateien: ➢ icon Bibliothek: • Unterordner "Dokumente", "Bilder", "Musik", "Videos" thematisch trennen • Dateien entsprechen abspeichern und wieder aufrufen können ➢ icon Computer: • wichtige Netzwerkadressen (unterschiedliche Laufwerke im Netzwerk) finden und je nach Funktion nutzen: o privater 2Ordner: MaxM11 Laufwerk H o Klassenordner: O 2 (19-20) Laufwerk K o Öffentlicher Lehrerordner: PublicLehrer Laufwerk P  $\triangleright$  Dateien korrekt benennen und in dem gewünschten Ordner abspeichern (z.B. in Word) ➢ Dateien im Ordner umbenennen  $\triangleright$  Dateien "wiederfinden" ➢ Siehe Handreichungen für den Unterricht mit MNS+ (siehe Anhang) ➢ Dateien gegenseitig freigeben K4 | Fortgeschrittene Nutzung ➢ weitere Unterordner erstellen (z.B. Unterordner Klassenfahrt in Ordner Bilder) ➢ Benutzung des eigenen Laufwerks über Own-Cloud von zu Hause (über Browser) ➢ Dateien in der Own-Cloud finden, herunterladen und nach Bearbeitung abspeichern ➢ Dateien in die Own-Cloud hochladen

#### **Lernbereich: Ordnersystem und Schulnetzwerk MNS+**

#### **Lernbereich: Software: allgemeine Nutzung**

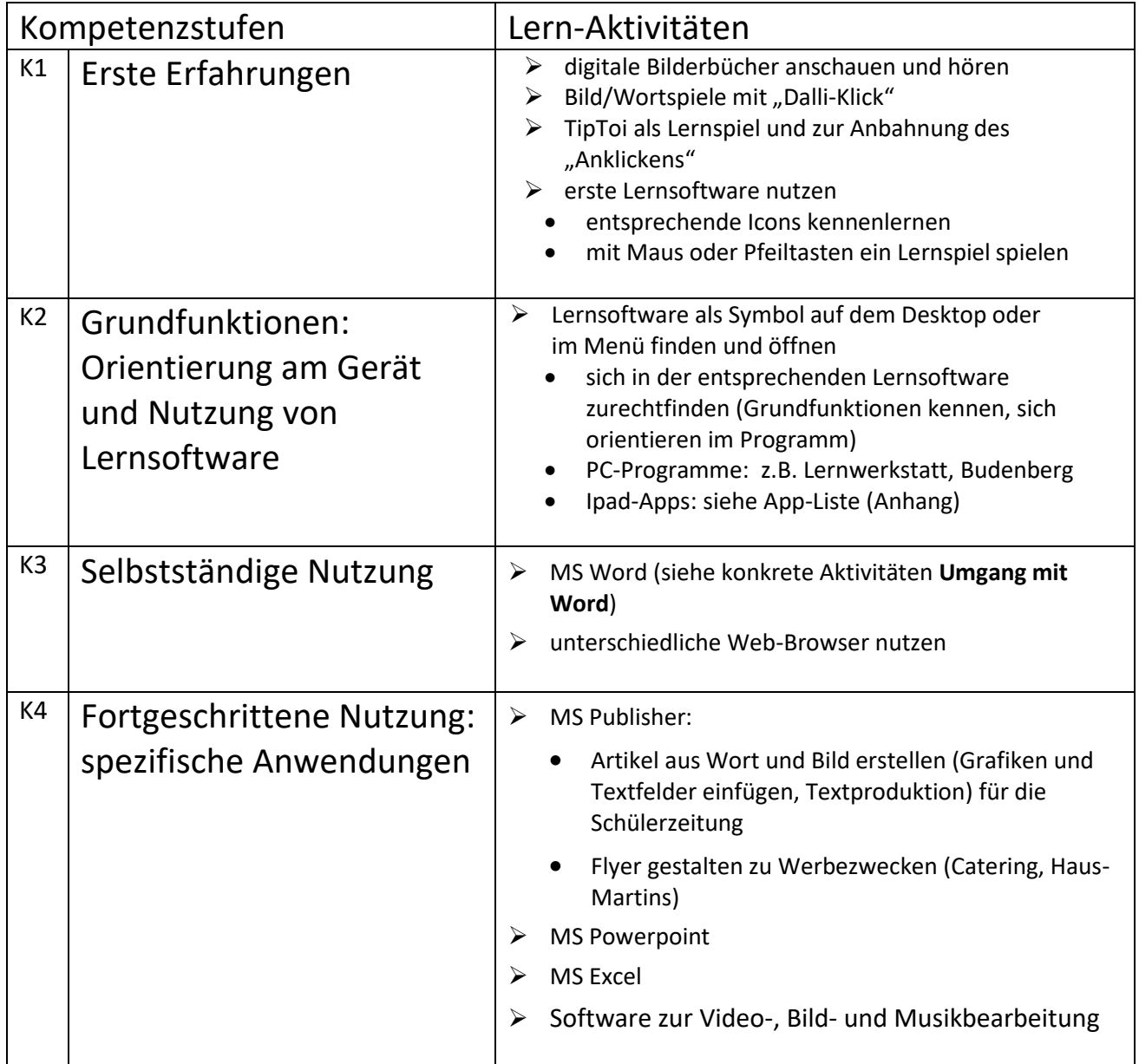

#### **4 Lernzielkontrolle**

Zur Vereinfachung der Unterrichtsplanung werden die in Abschnitt 3 aufgelisteten Lernbereiche (mit Kompetenzstufen und Lernaktivitäten) zu Lernzielkontrollbögen erweitert (zusätzliche Kontrollkästchen). Im ersten Schritt wird dadurch eine bessere Erhebung und Einstufung des jeweiligen Kenntnisstandes der Schüler\*innen ermöglicht (Lernstandsdiagnostik). Zudem wird die Beurteilung des Lernzuwachses (Erstellen der Zeugnisse) erheblich vereinfacht.

#### **5 Kollegium - Fort- und Weiterbildung**

Unser schulischer Bildungsauftrag beinhaltet das Lehren und Lernen mit und über digitale Medien. Neben einem gezielten Medienunterricht soll insbesondere die sukzessive Einbindung der digitalen Medien in den Gesamtunterricht stattfinden. Die Weiterbildung und Sicherung der Medienkompetenz des gesamten Kollegiums ist die grundlegende Voraussetzung für die Förderung der Medienkompetenz unserer Schülerinnen und Schüler. Die Verantwortung für die Medienbildung liegt in den Händen aller Kolleg\*innen.

Damit alle Kolleg\*innen schrittweise auf einen weitestgehend homogenen Wissensstand bezüglich der Lernbereiche und der Umsetzung der Lernaktivitäten gelangen können, ist ein mediales Fortbildungskonzept notwendig.

Die nachfolgende Tabelle verdeutlicht die Aufgabenverteilung der beteiligten Personen und Institutionen, die zu einer gelungenen schulischen Medienbildung beitragen sollen.

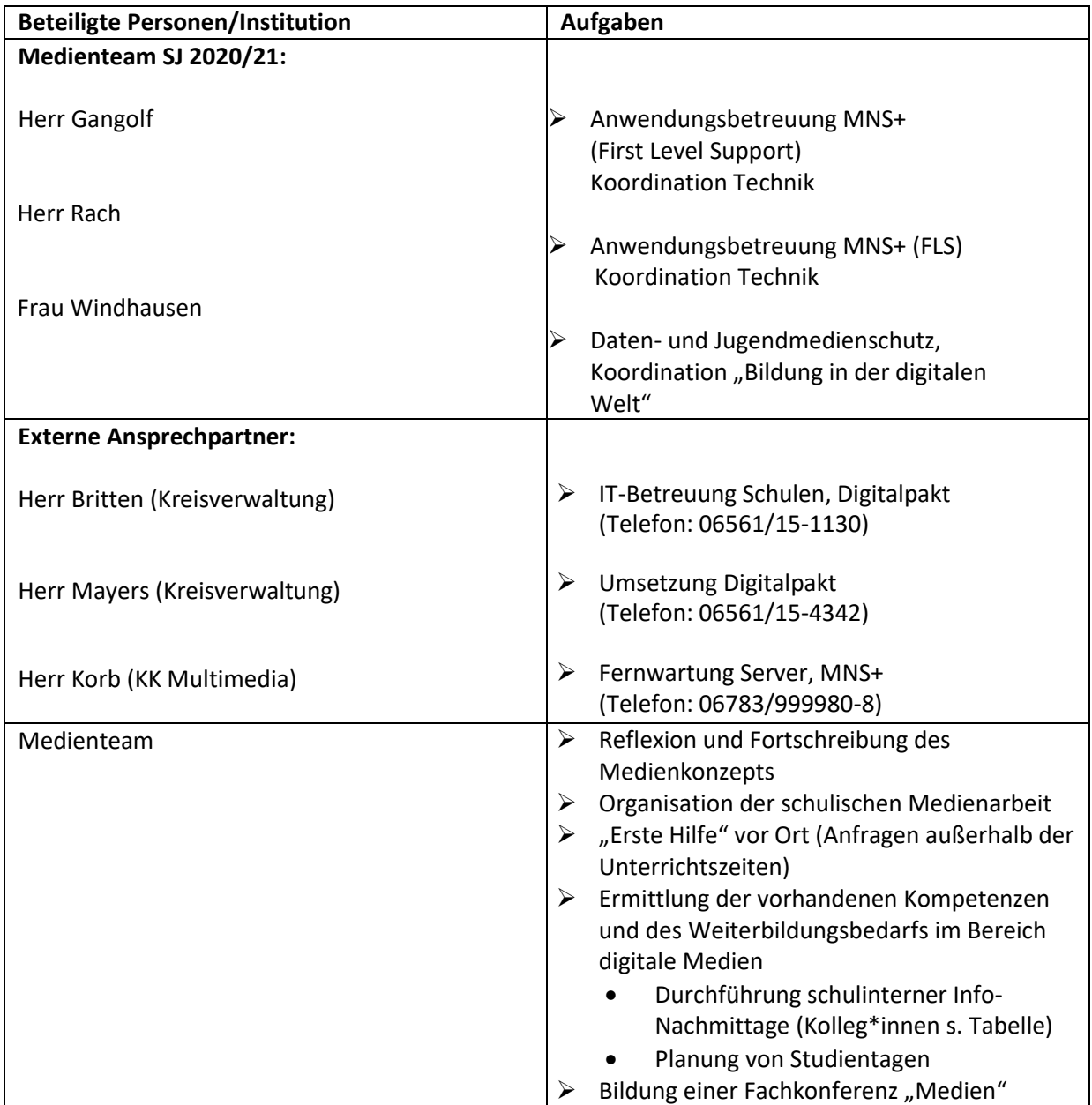

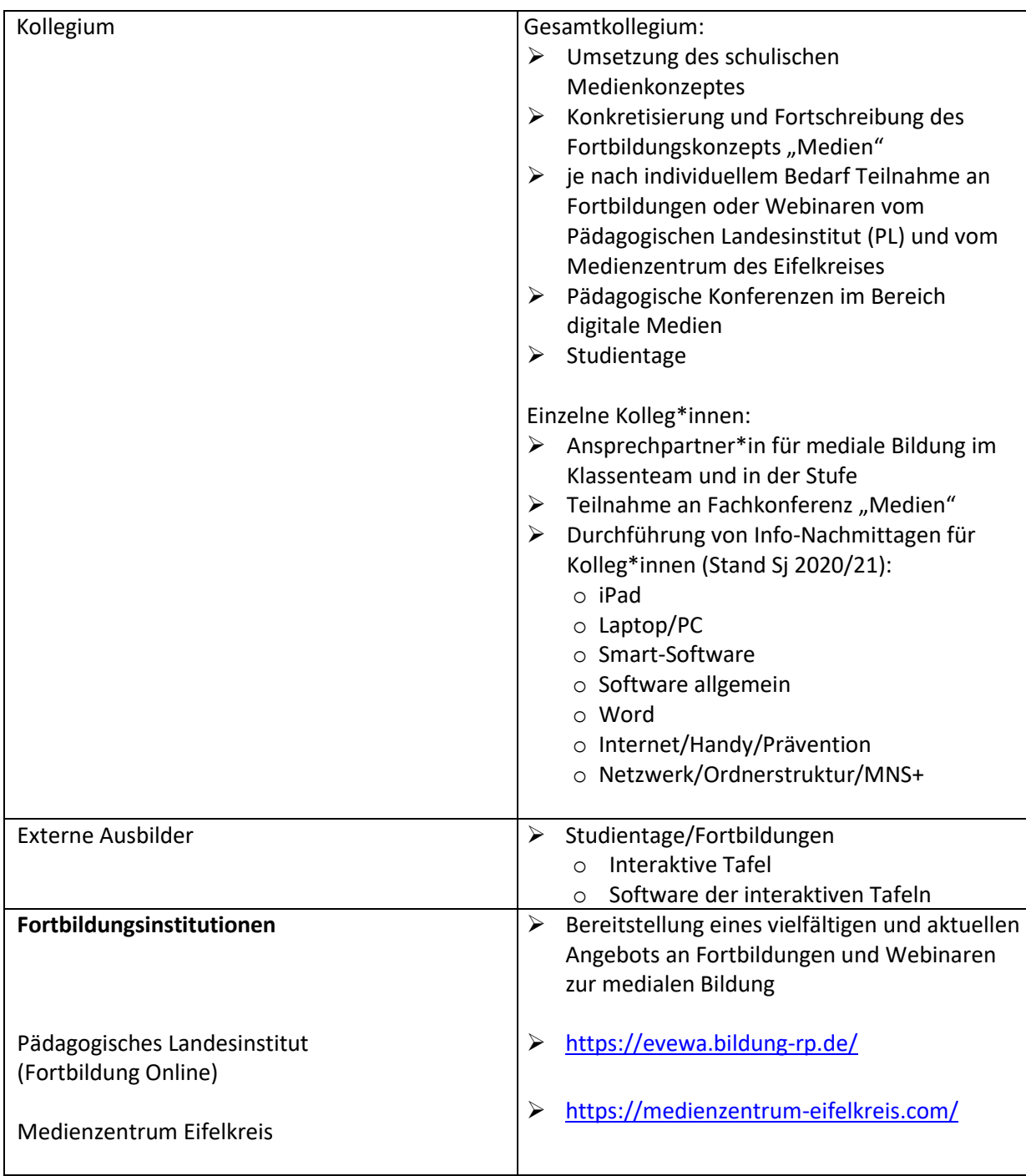